## **Применение ELCUT для моделирования высоковольтных систем**

 $\bullet$ 

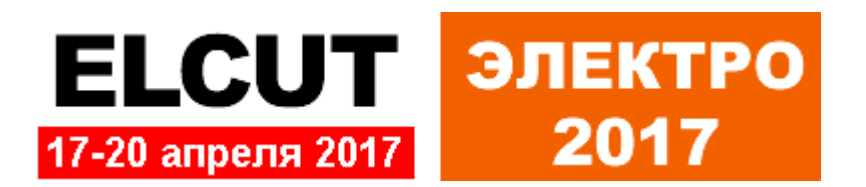

## **Программный комплекс ELCUT**

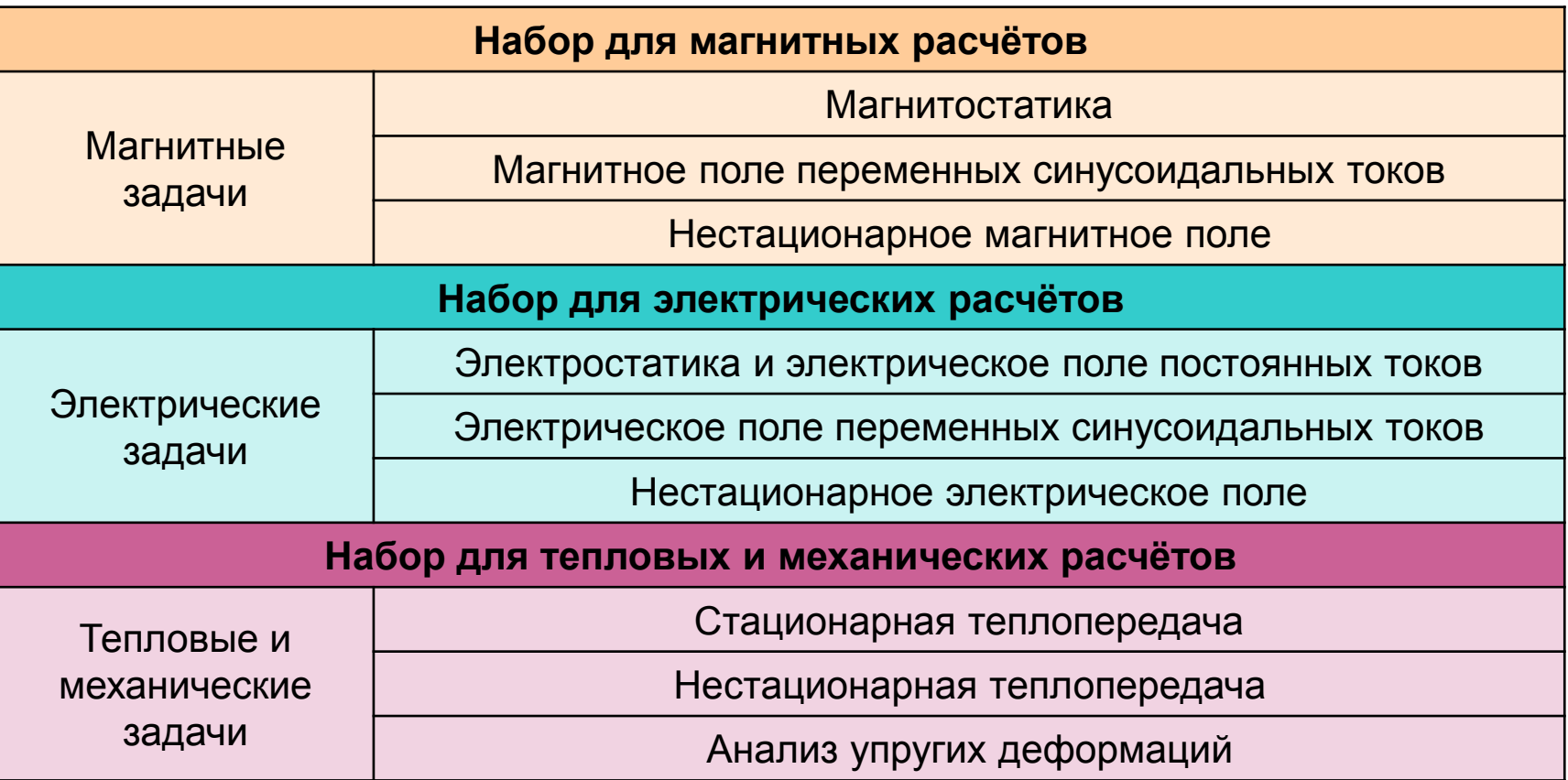

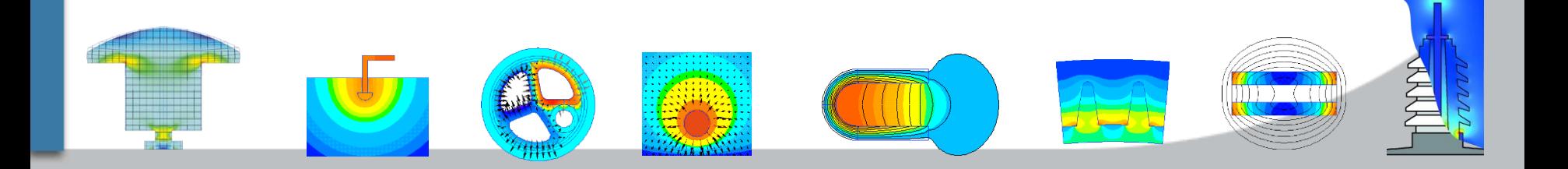

## **Мультифизика**

U

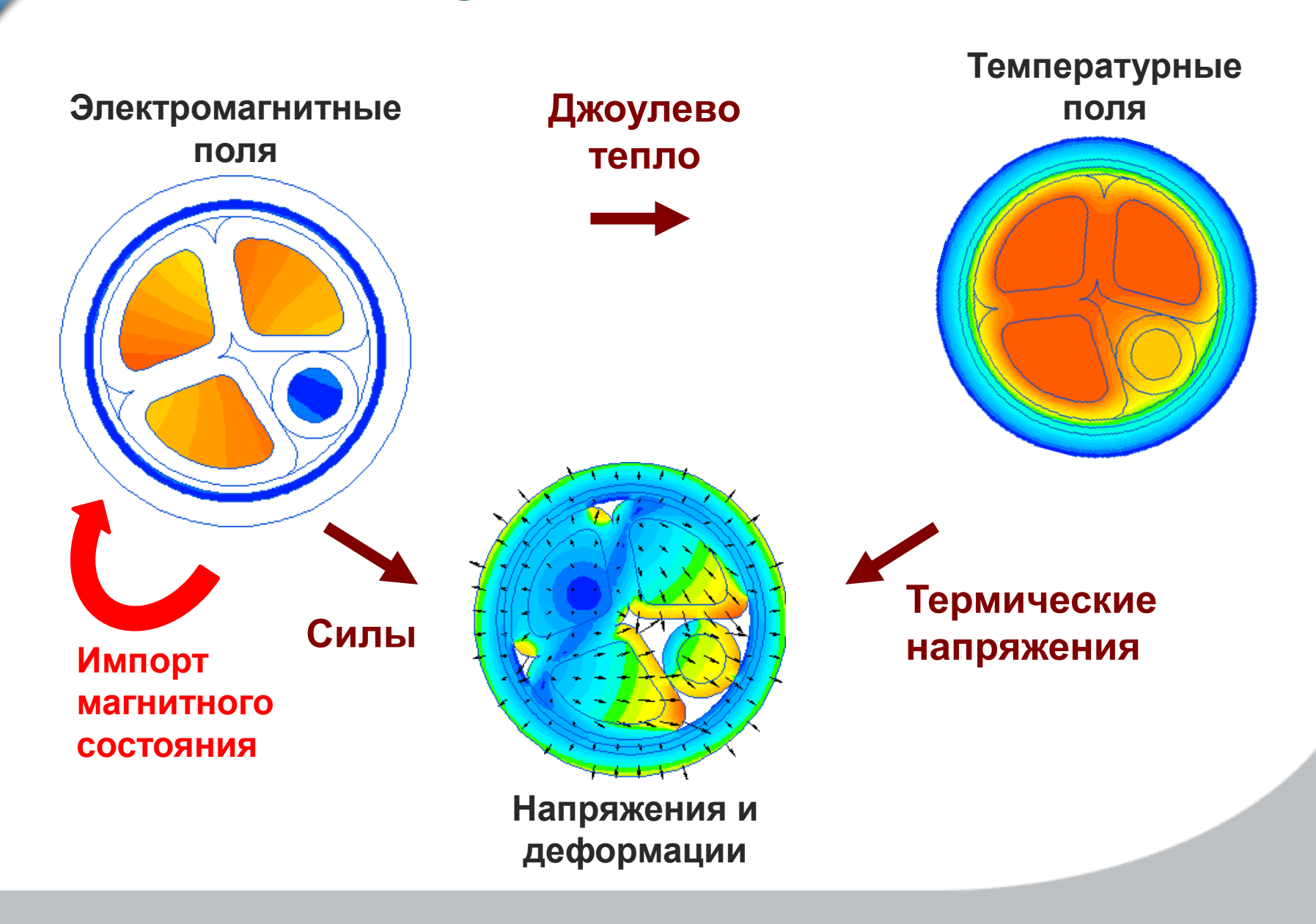

### **Этапы решения задачи**

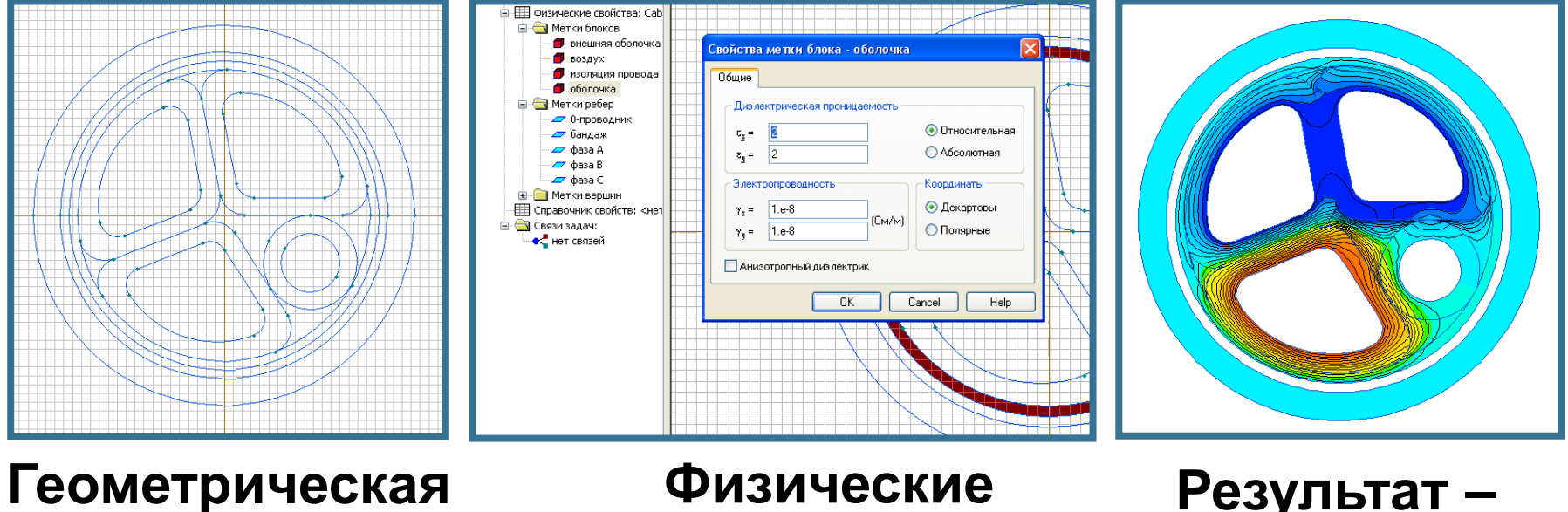

### **Физические свойства материалов**

**модель**

### **Результат – распределение поля**

## **Классы геометрической модели**

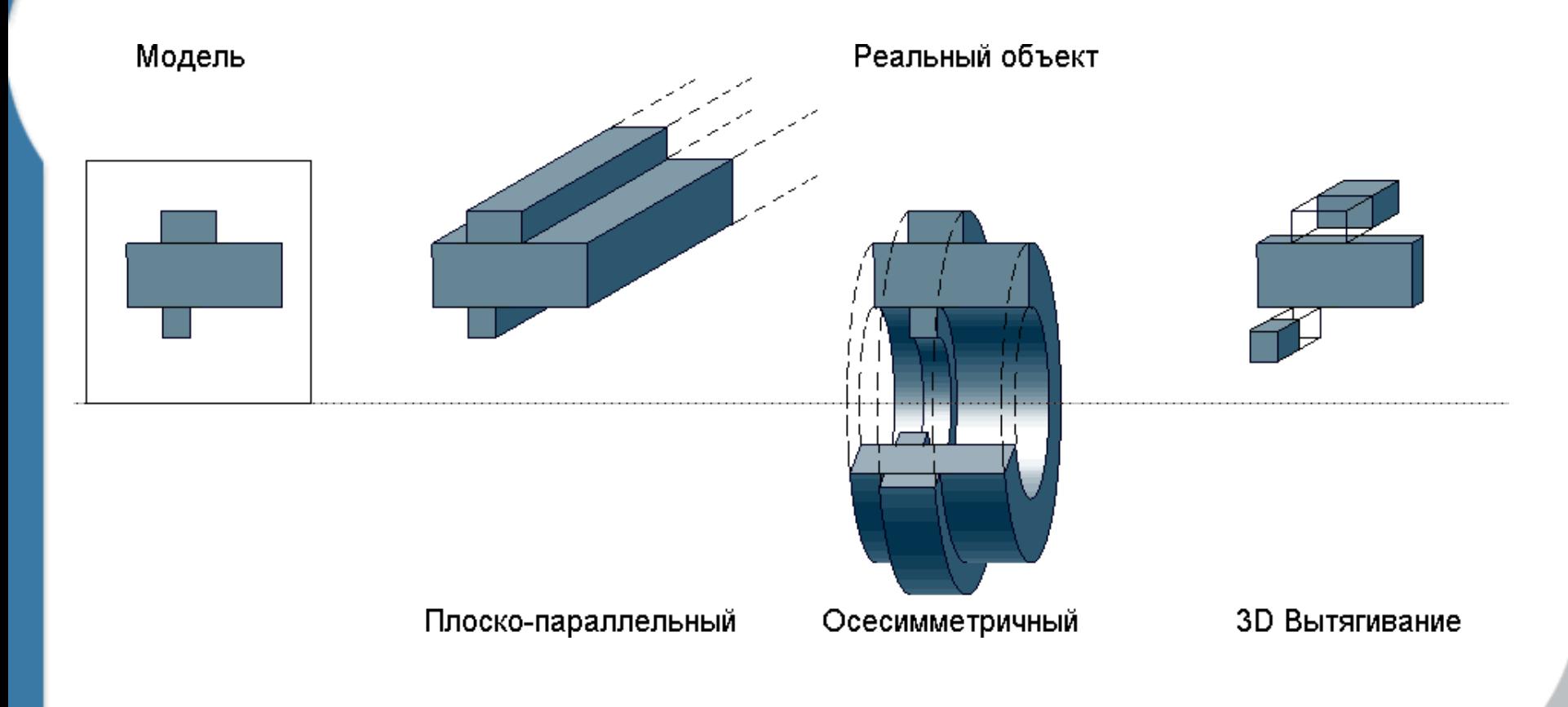

## **Применение ELCUT для моделирования высоковольтных систем**

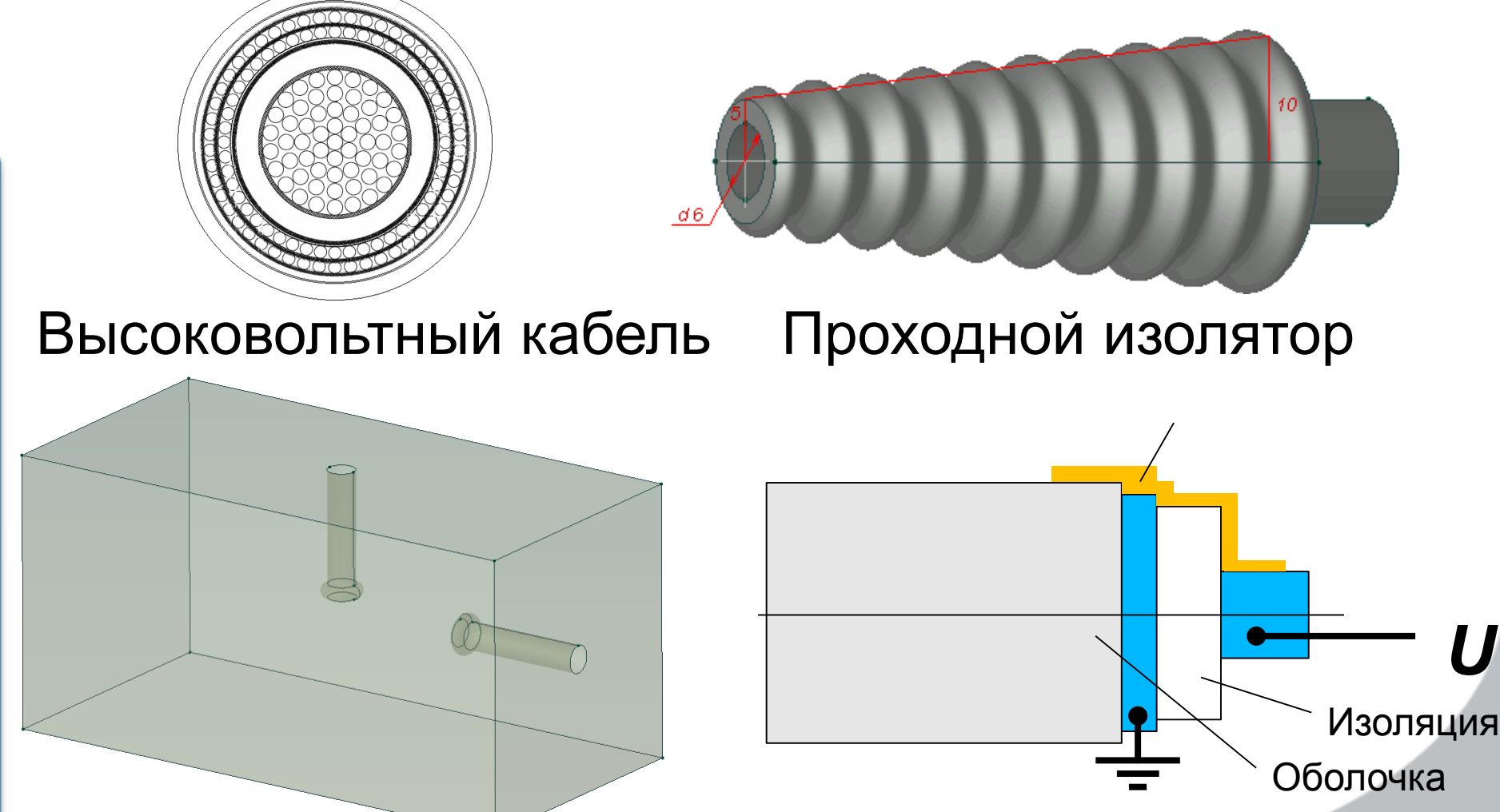

Разрядник Нелинейные материалы

*U*

## **Высоковольтный кабель**

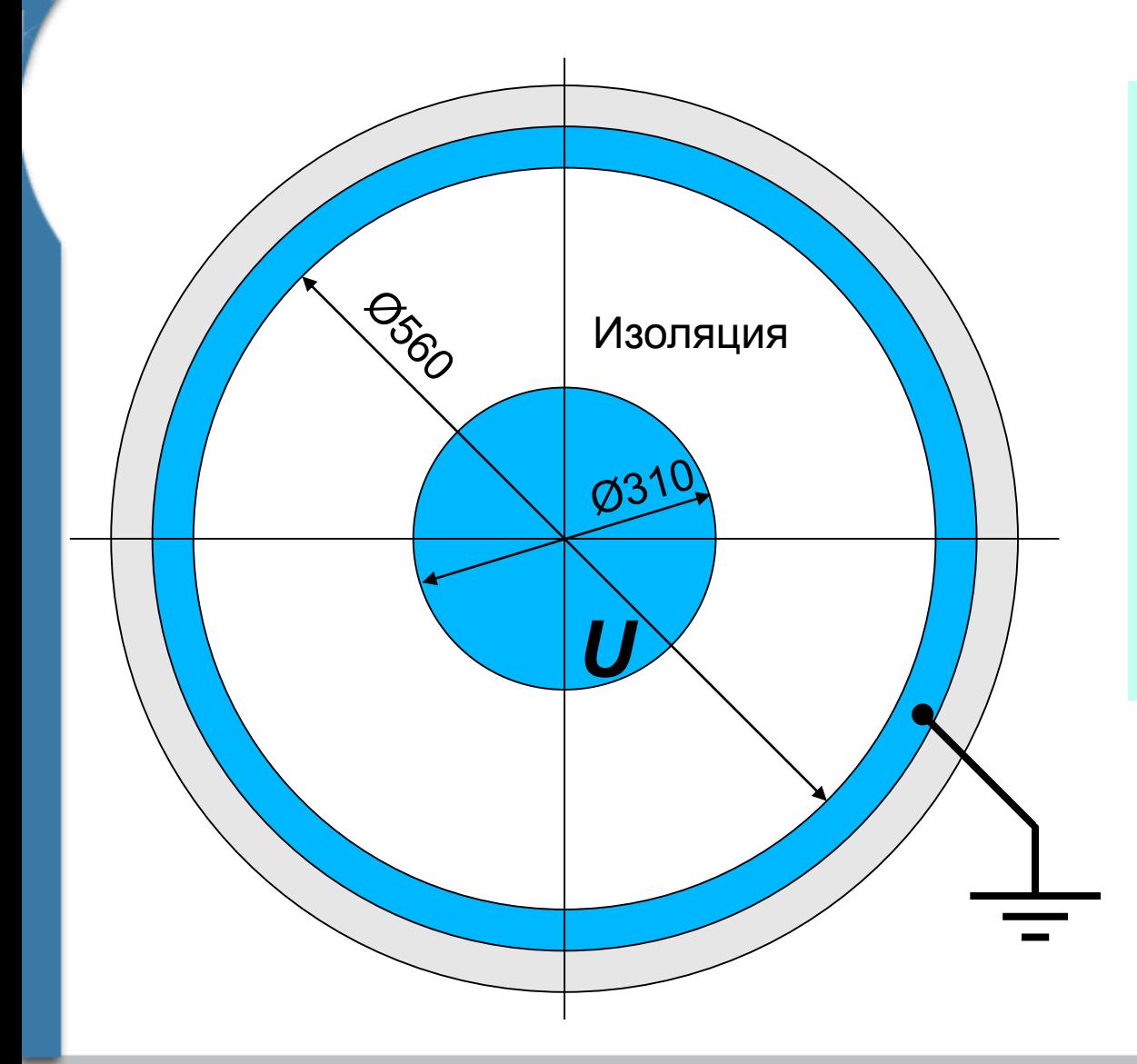

### **Дано:**

Напряжение *U* = 110 кВ Предел электрической прочности изоляции 40 кВ/мм

Диэлектрическая проницаемость изоляции:  $\epsilon_{\text{r}}$  = 3.4

#### **Задача:**

Найти напряженность электрического поля

### $\bullet$ **Высоковольтный кабель. Модель**

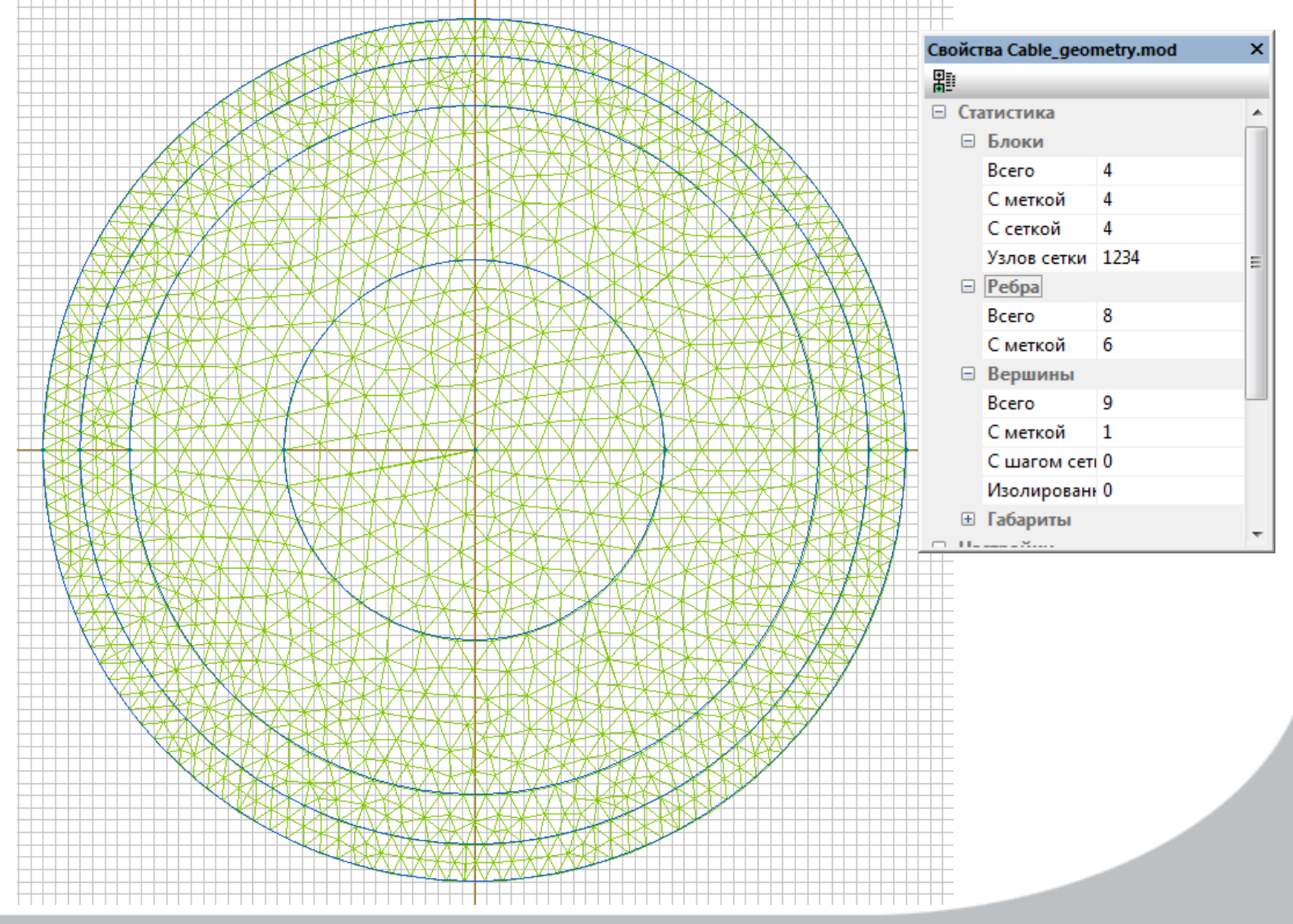

## **Высоковольтный кабель. Данные**

 $\bigcirc$ 

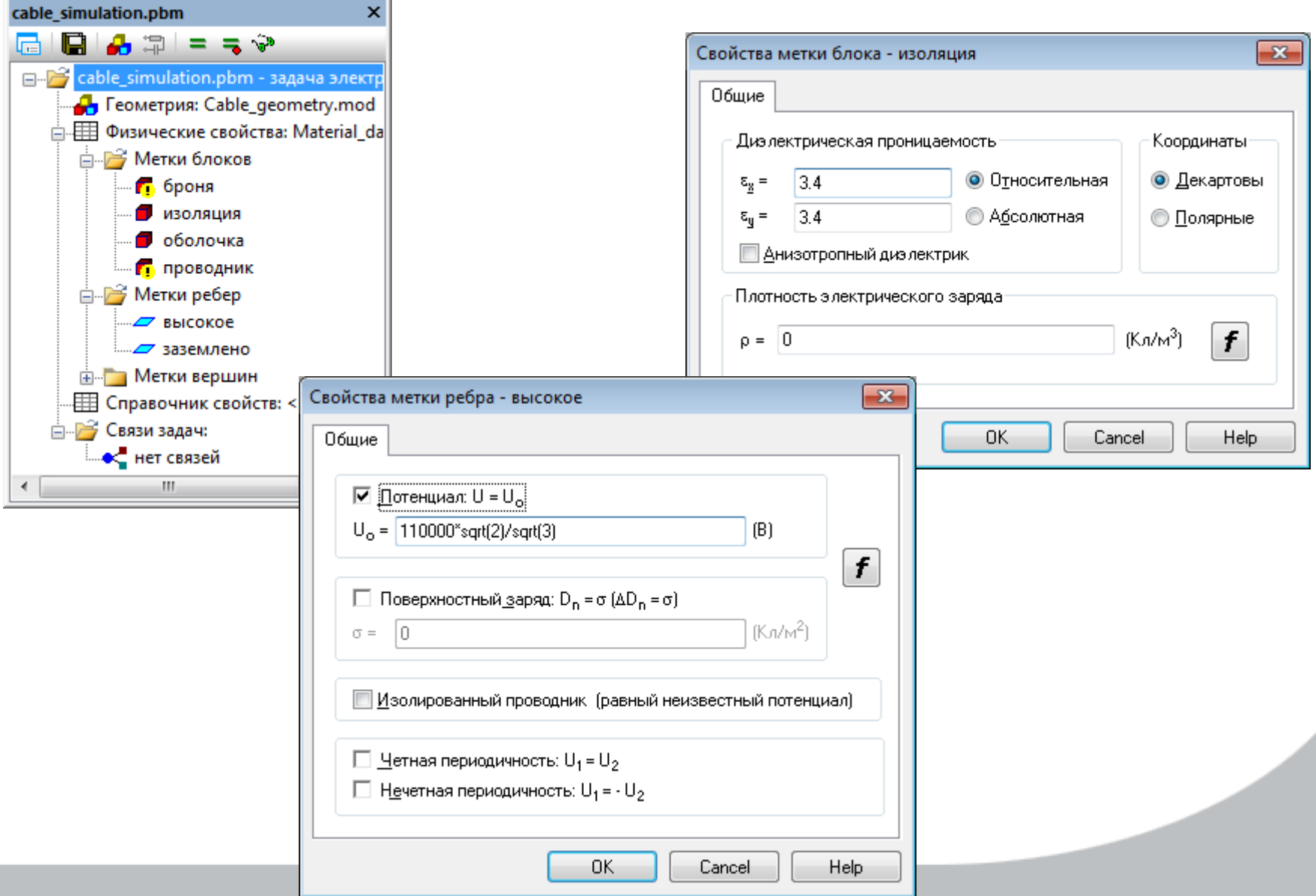

## **Высоковольтный кабель. Результаты**

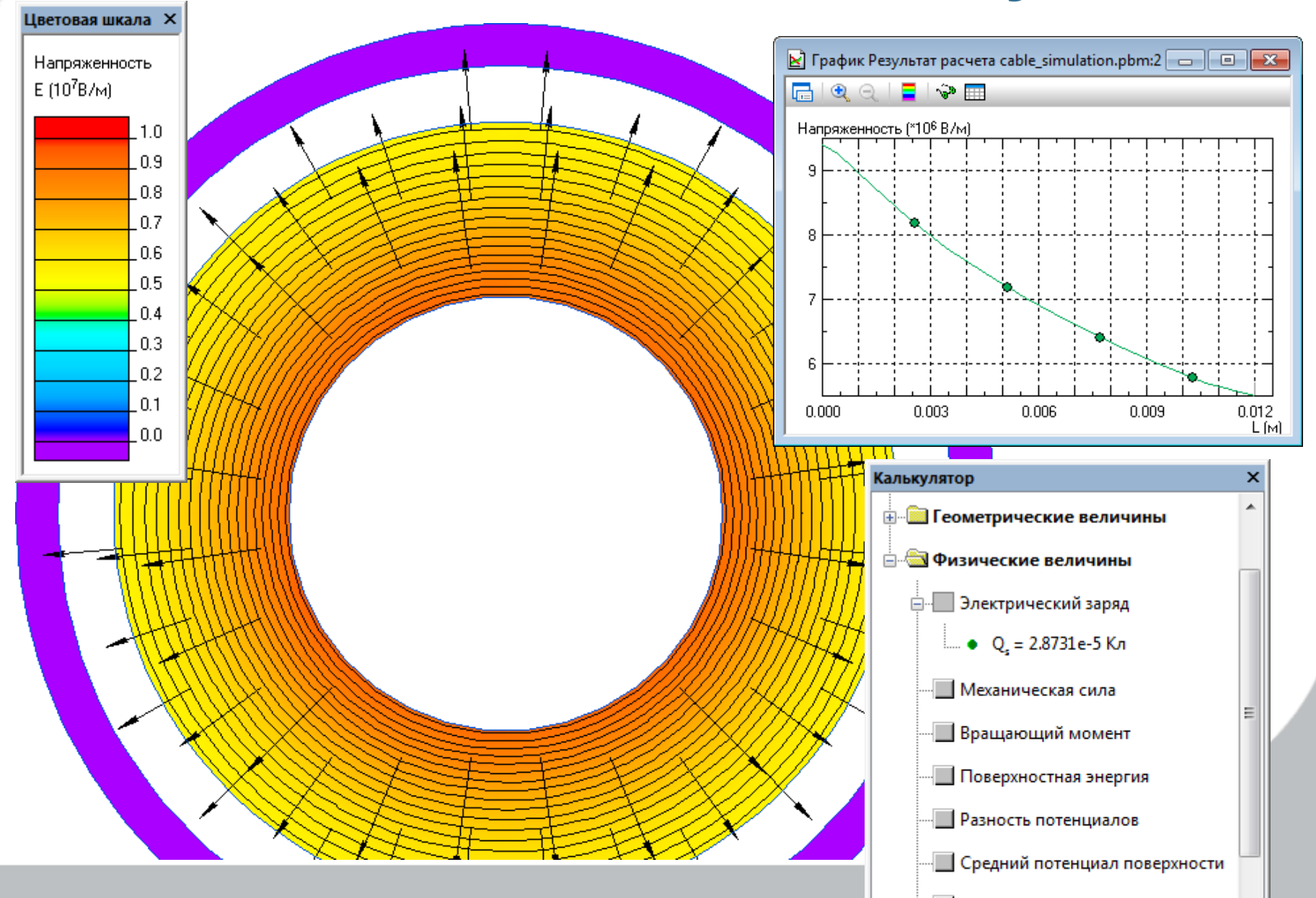

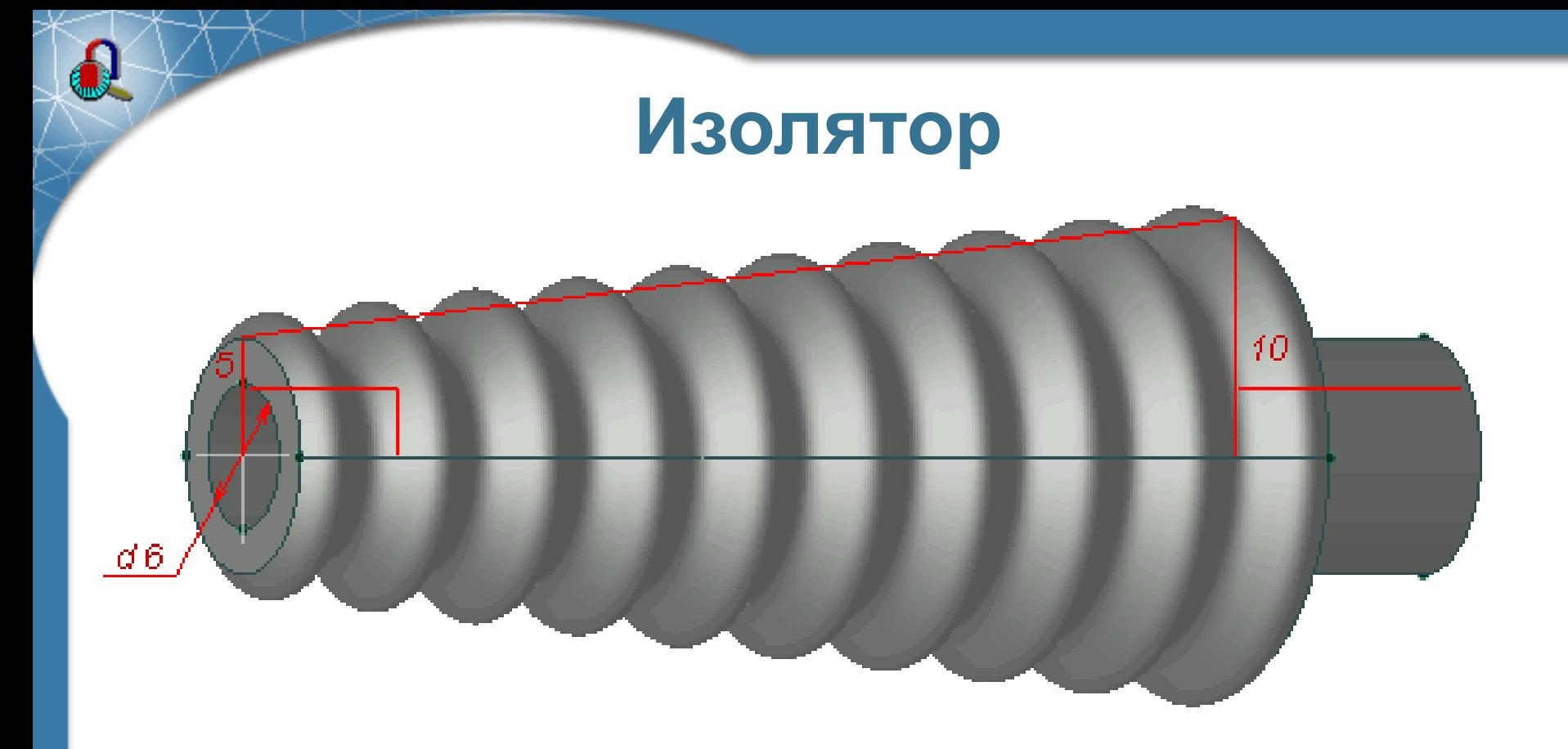

#### **Дано:**

Напряжение  $U = 10$  кВ

Предел электрической прочности: воздух: 3 кВ/мм изоляция: 40 кВ/мм

**Задача:** Рассчитать напряженность электрического поля *E*.

## **Изолятор. Модель**

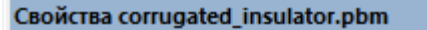

 $\mathbf{x}$ 

顒

□ Окружающая область Да Включено Отступ от модели, % 100 ⊟ Статистика ⊟ Тела 2 Bcero ⊕ Грани

⊕ Ребра

**E** Вершины

48746 Узлов сетки

## **Изолятор. Данные**

Свойс

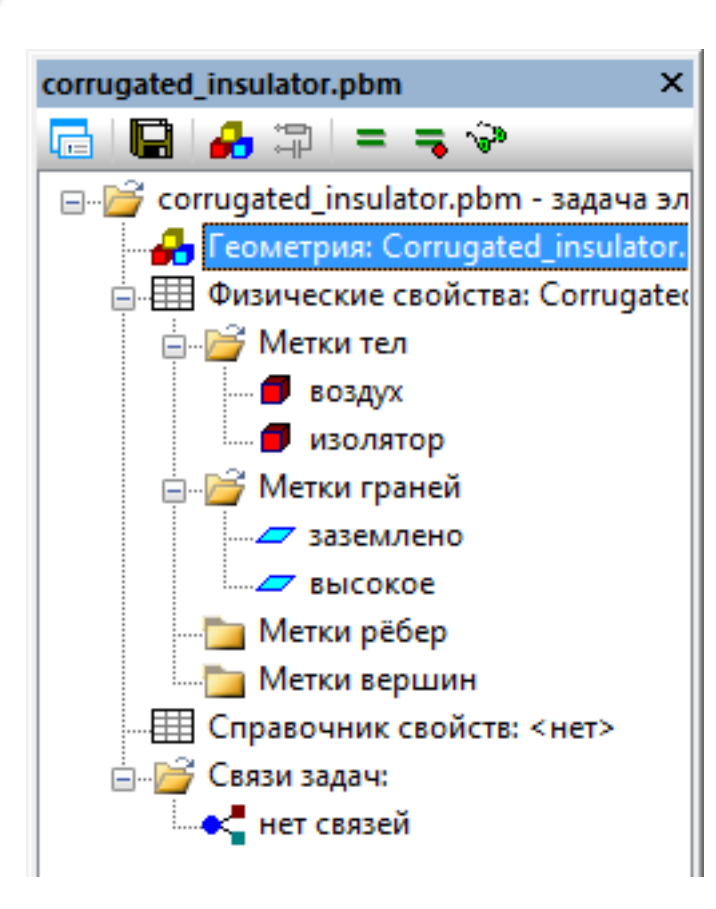

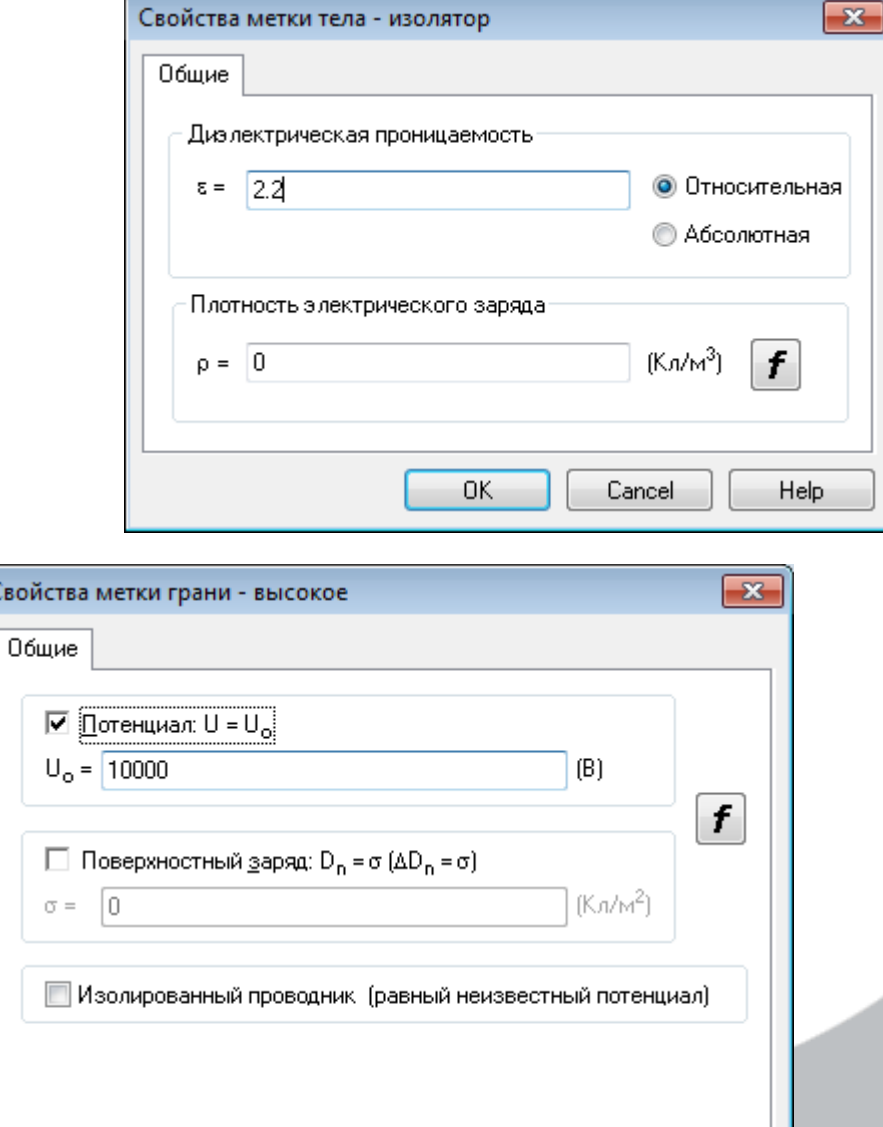

## **Изолятор. Результаты**

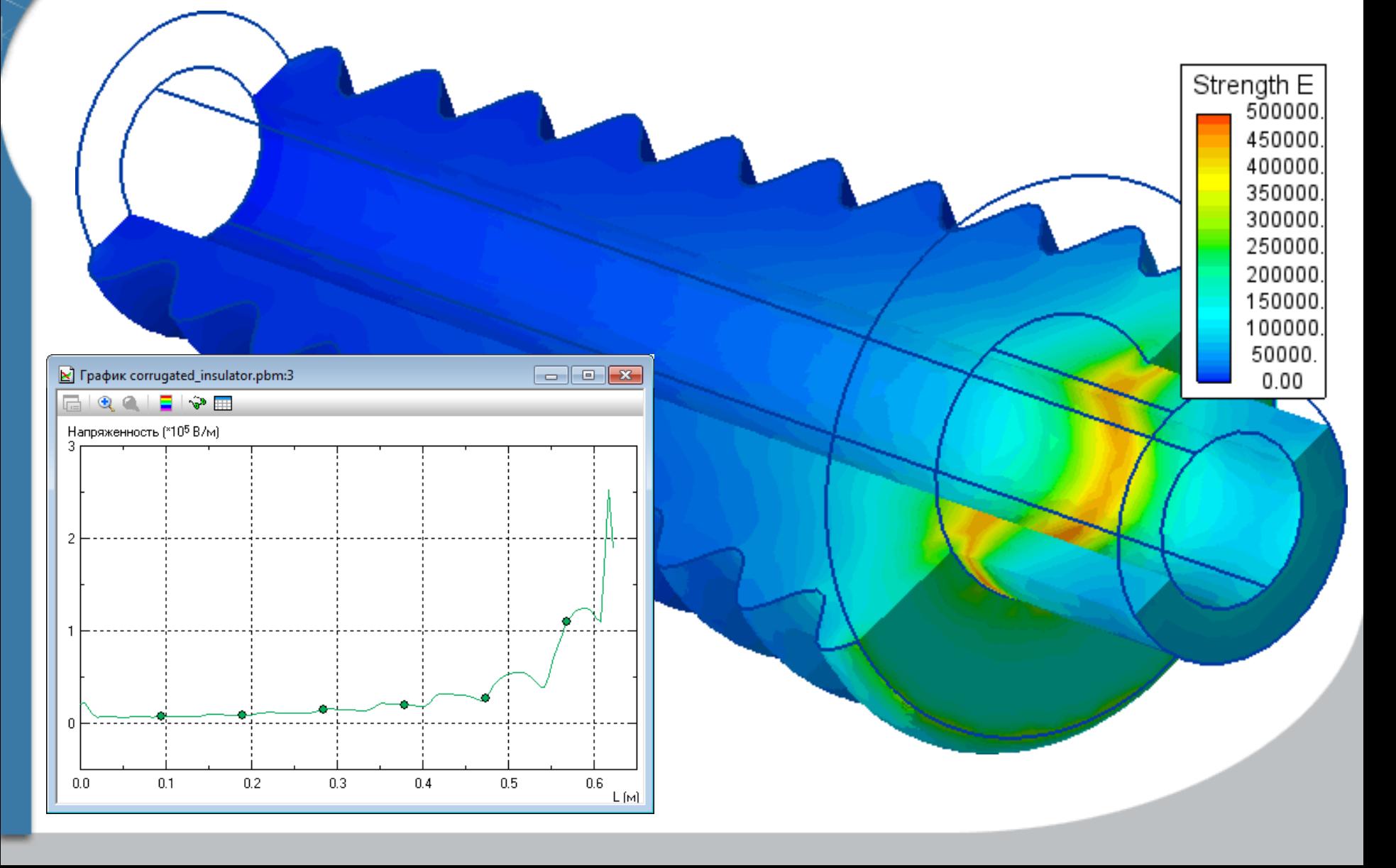

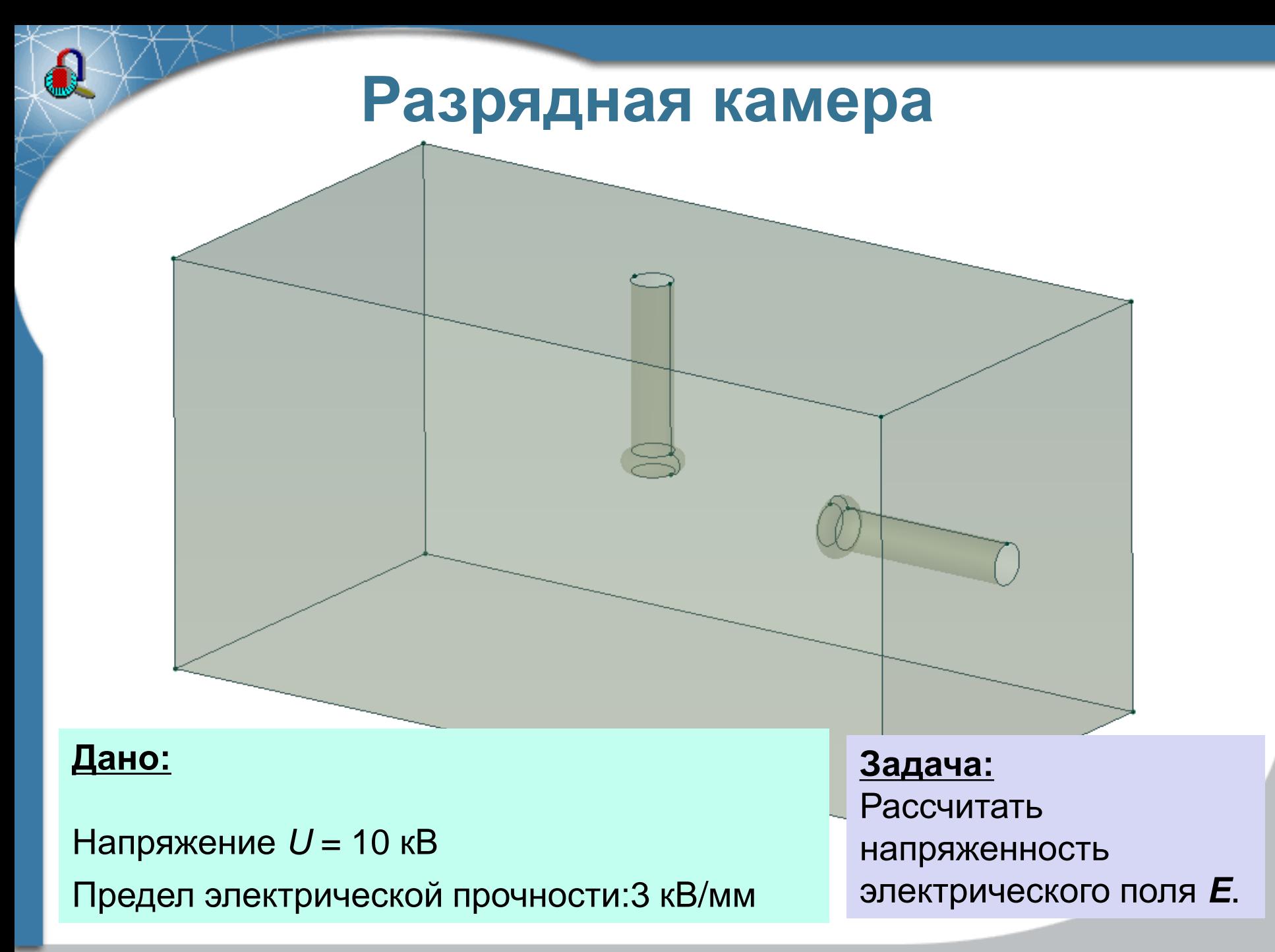

### **Разрядная камера. Модель**

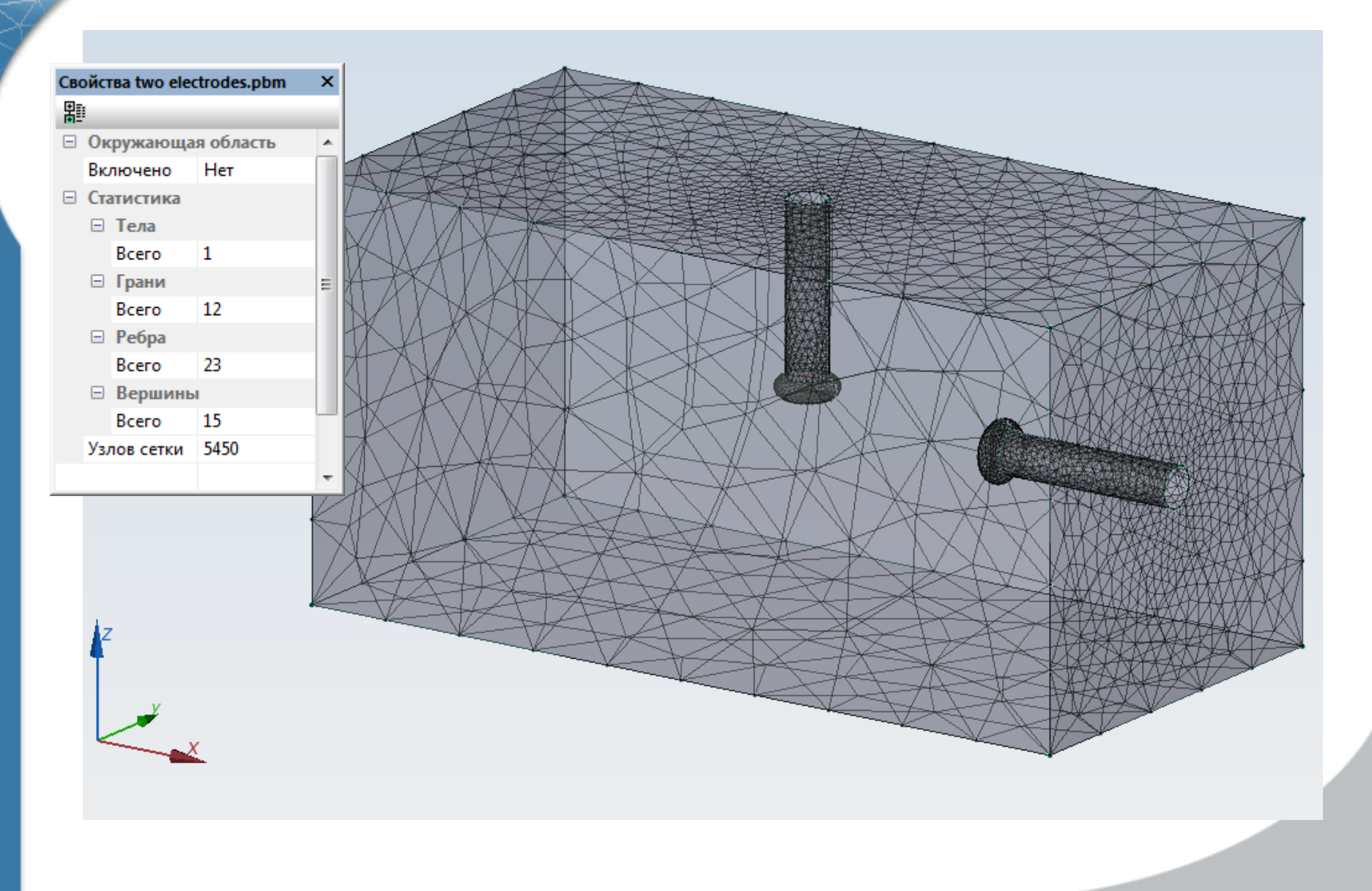

### **Разрядная камера. Данные**

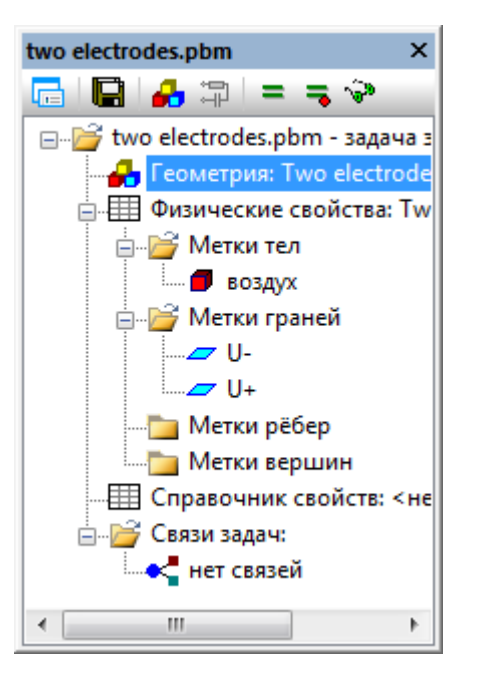

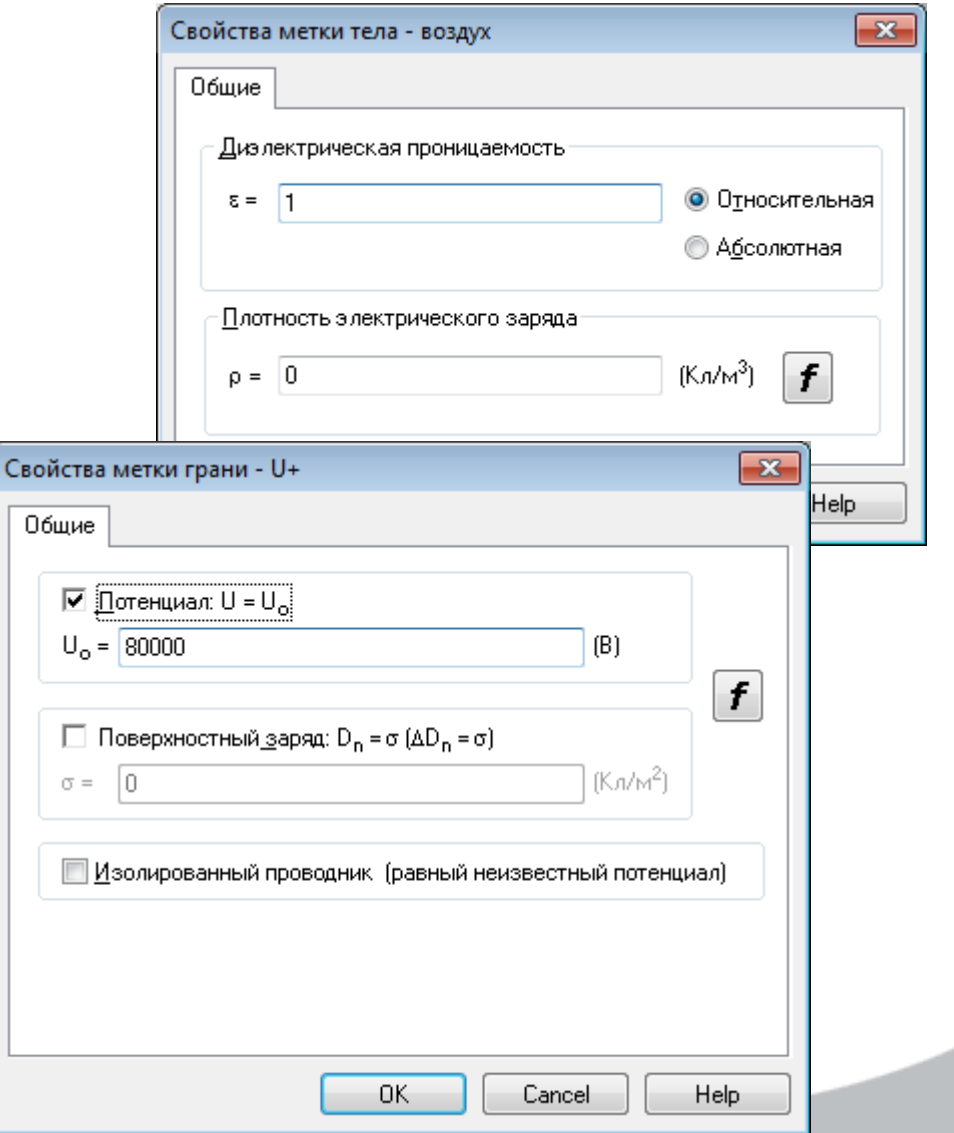

## **Разрядная камера. Результаты**

J

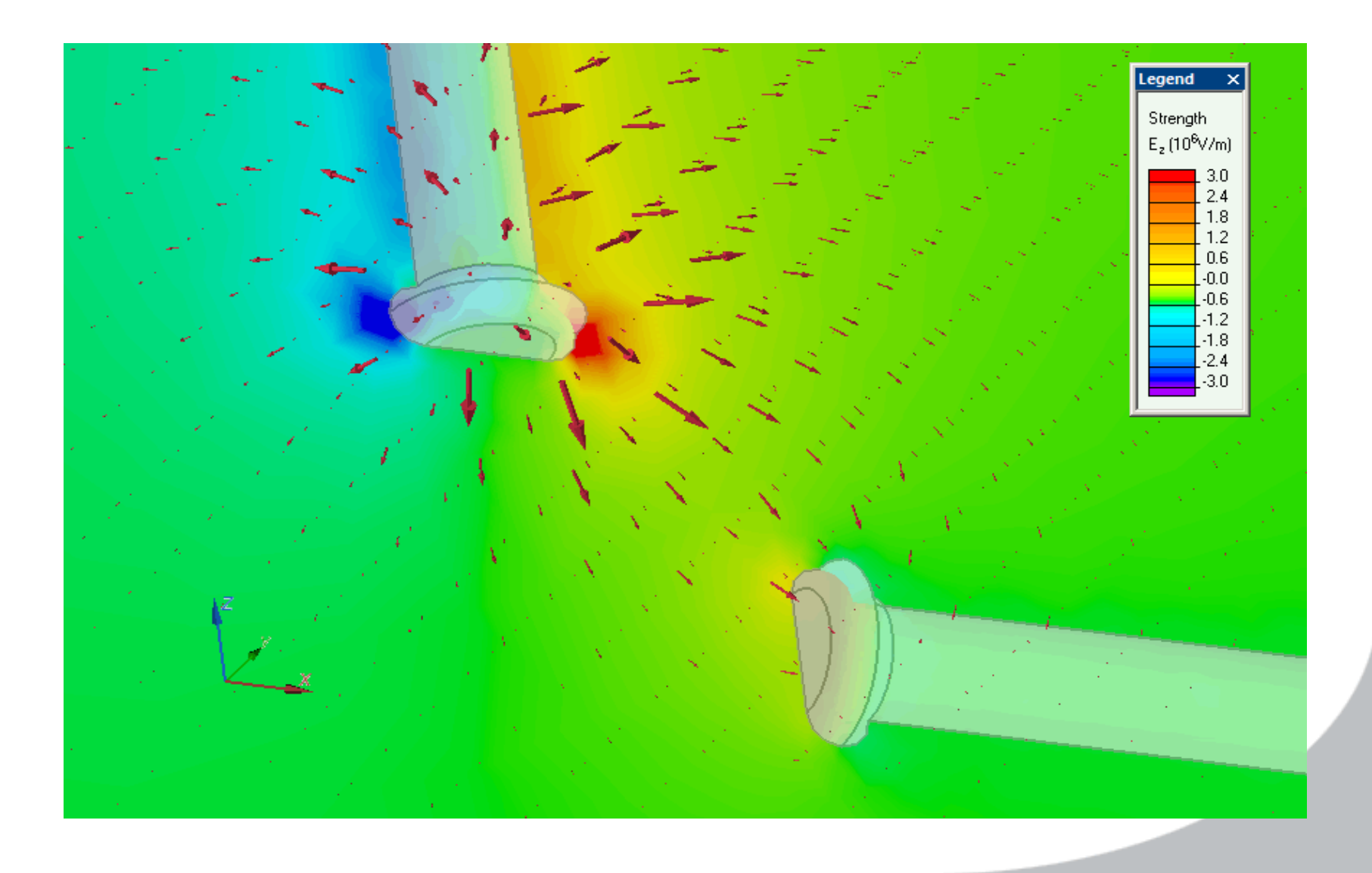

## **Концевая кабельная муфта**

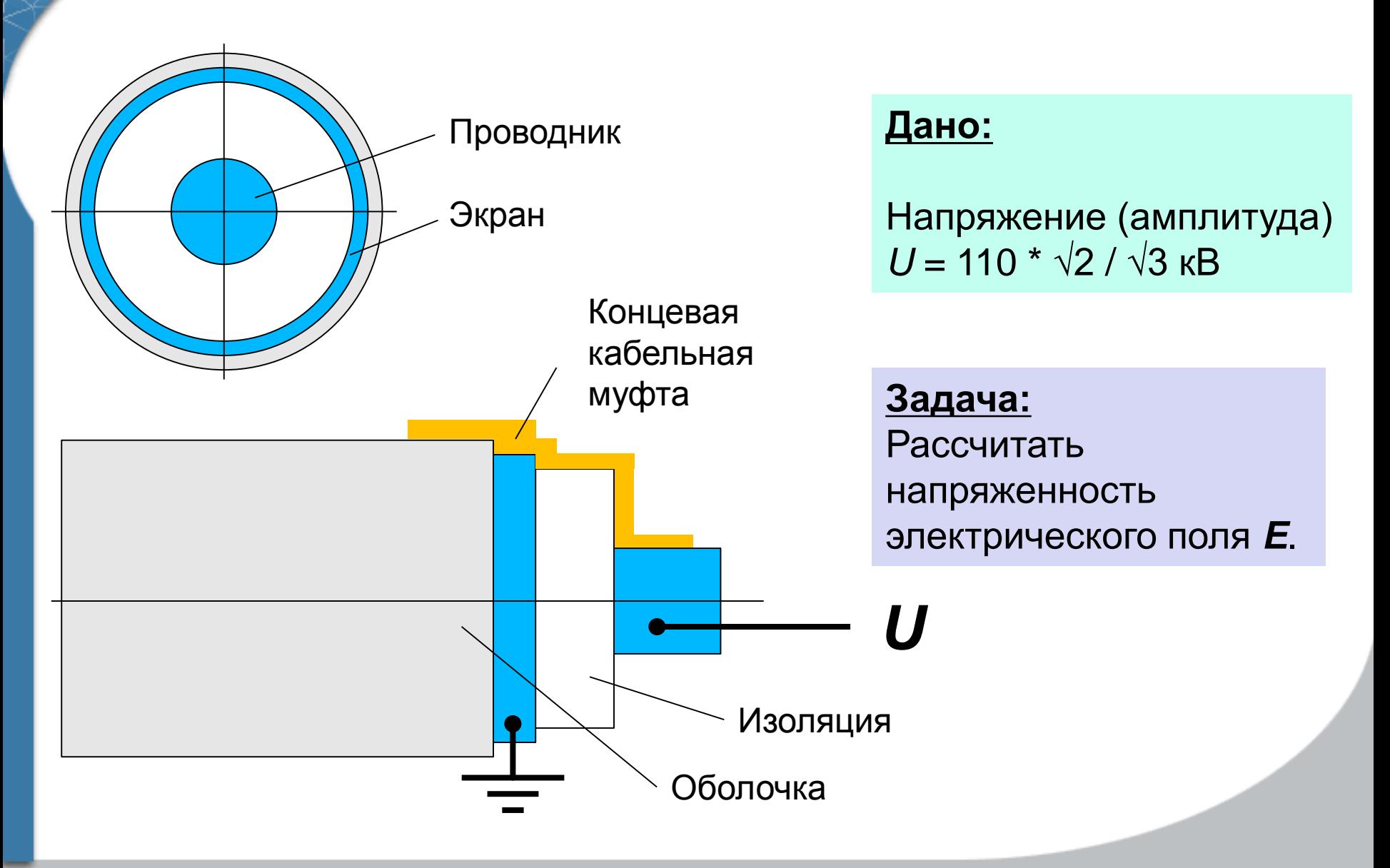

# **Концевая кабельная муфта. Модель**

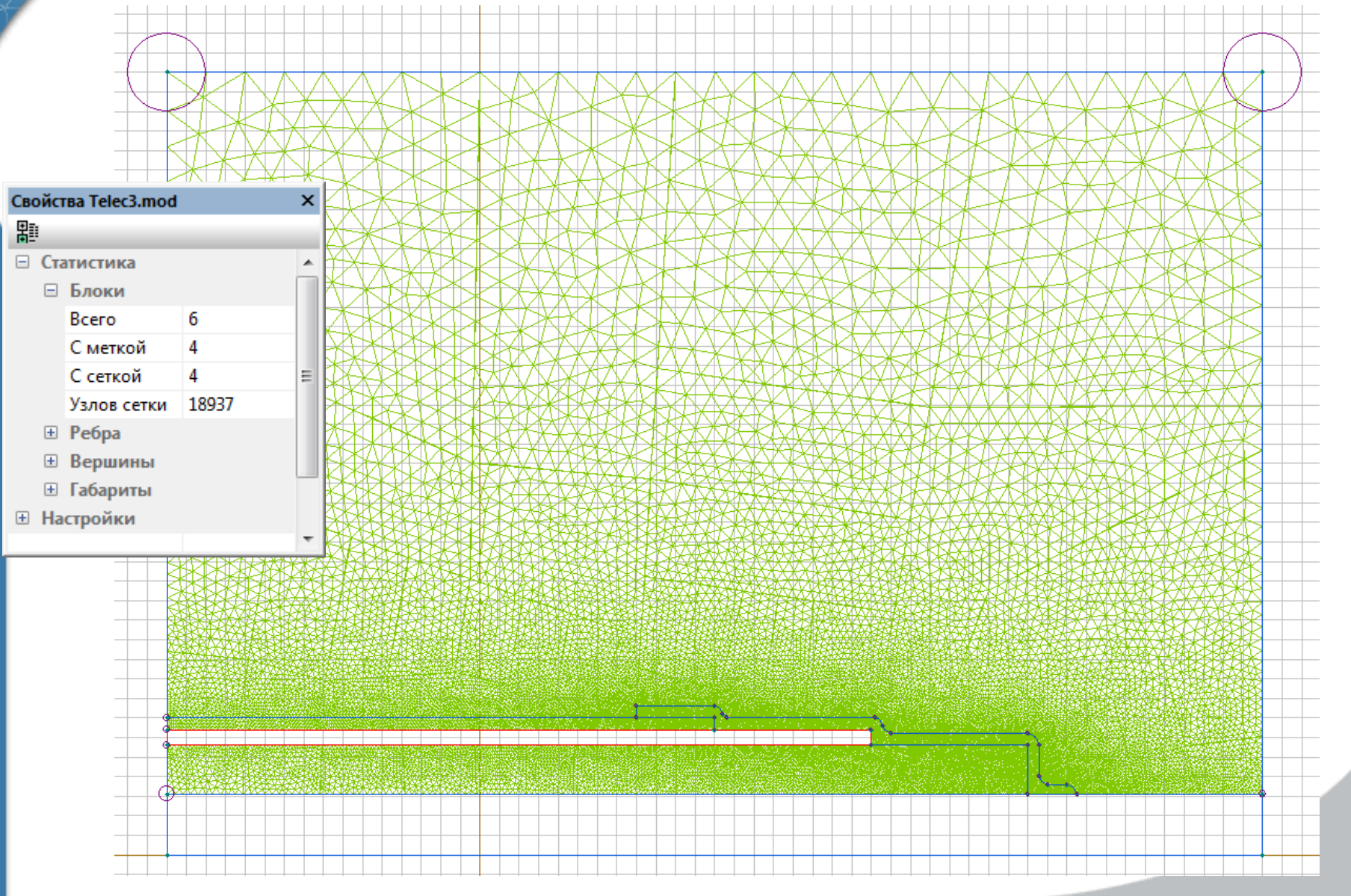

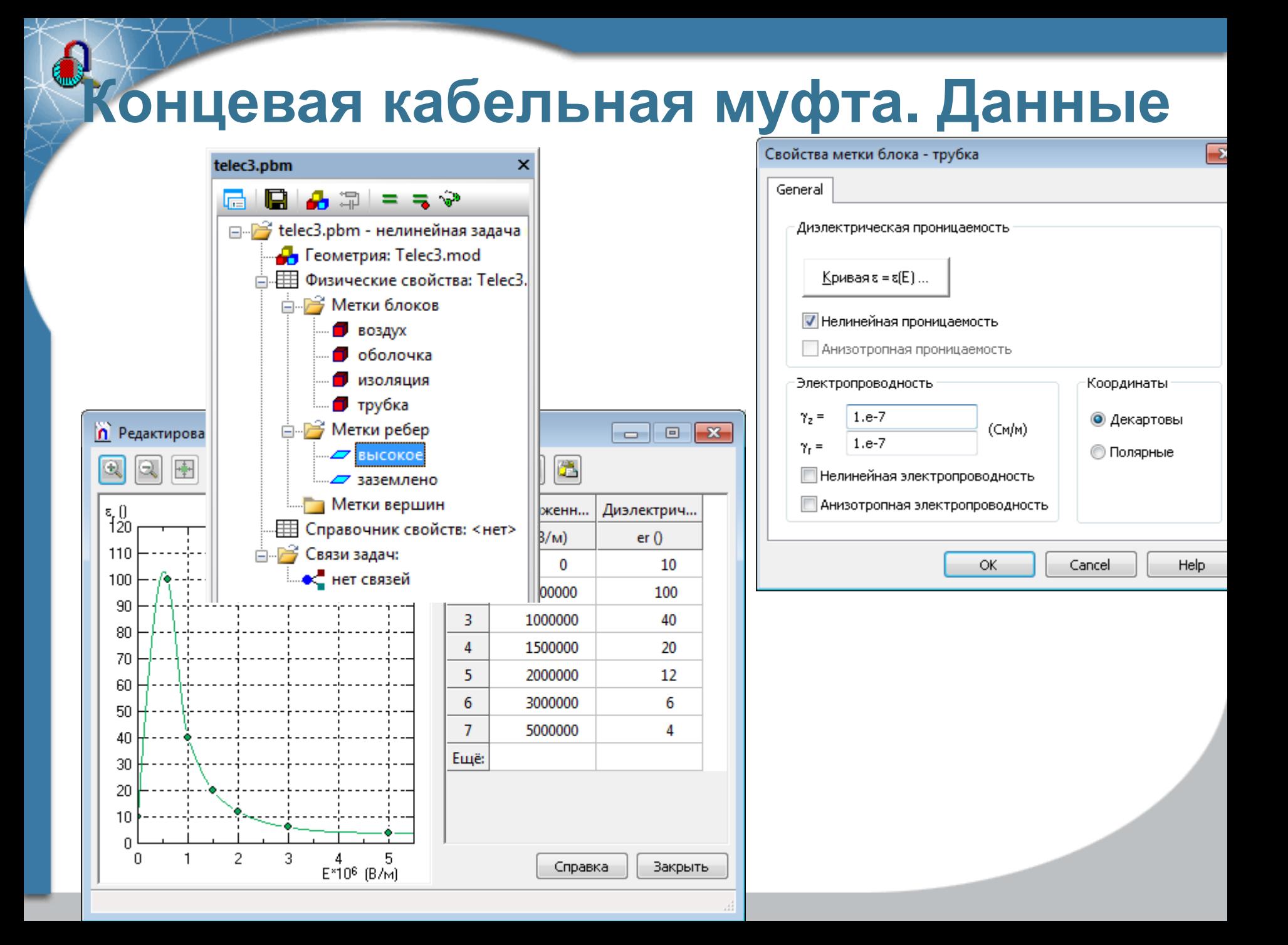

# **Концевая кабельная муфта. Результаты**

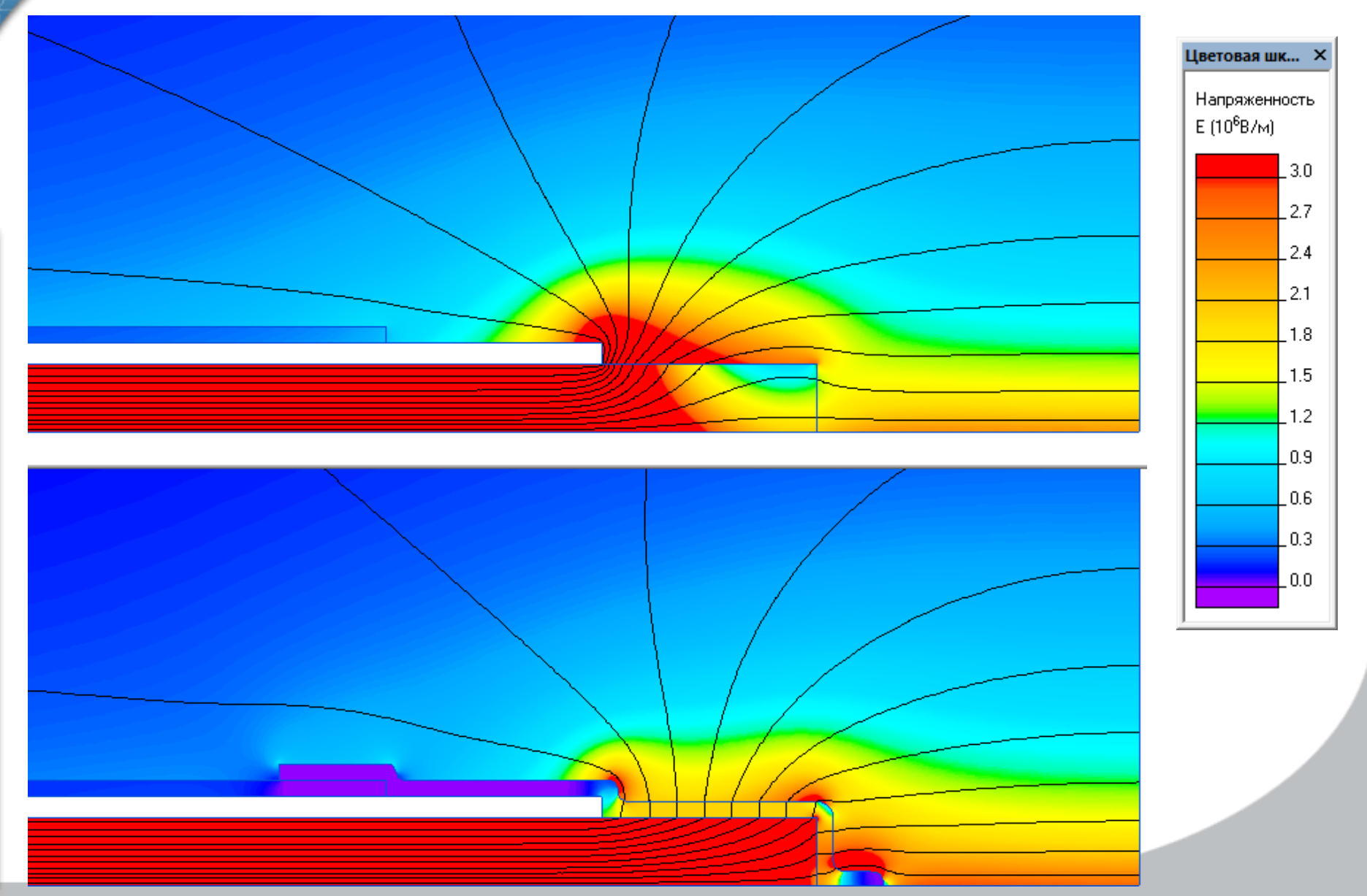

## **Кабельная разделка 3D**

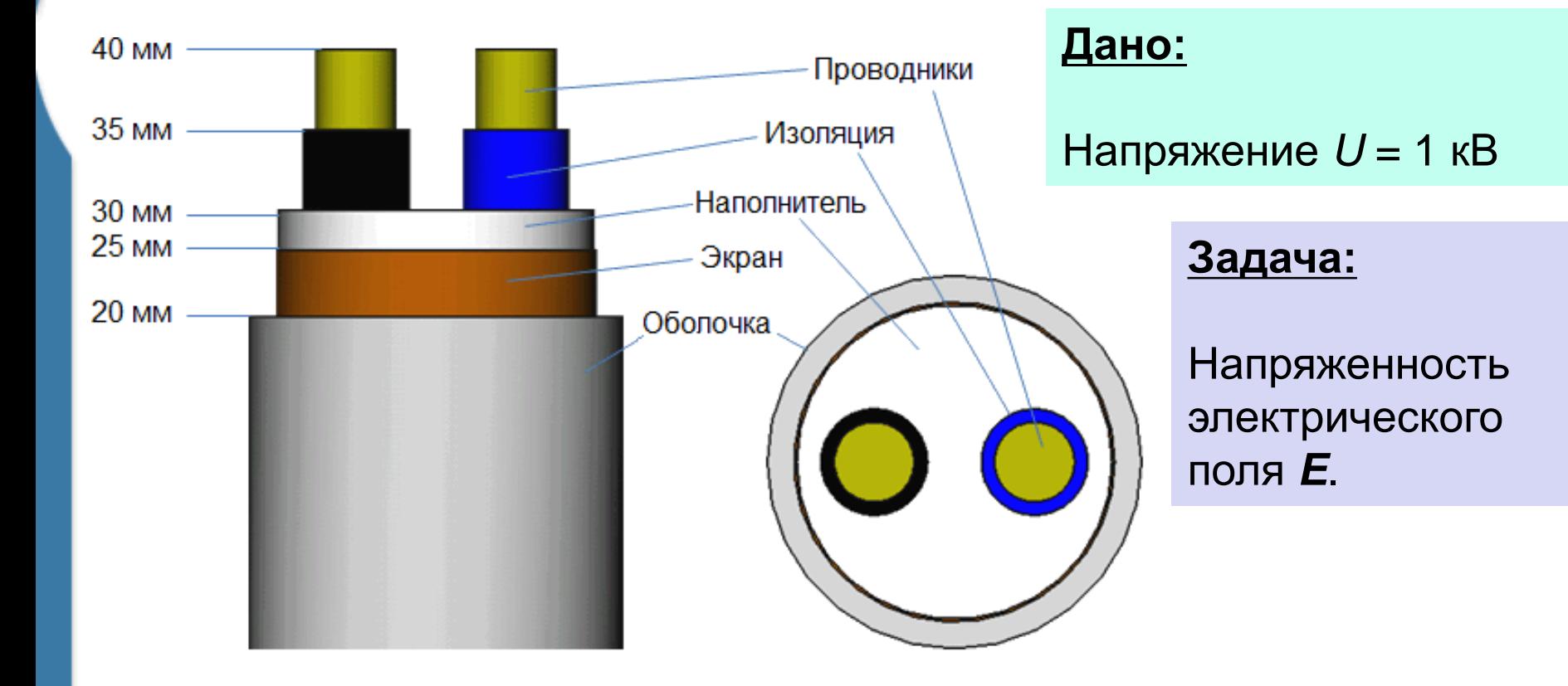

## **Кабельная разделка 3D. Результаты**

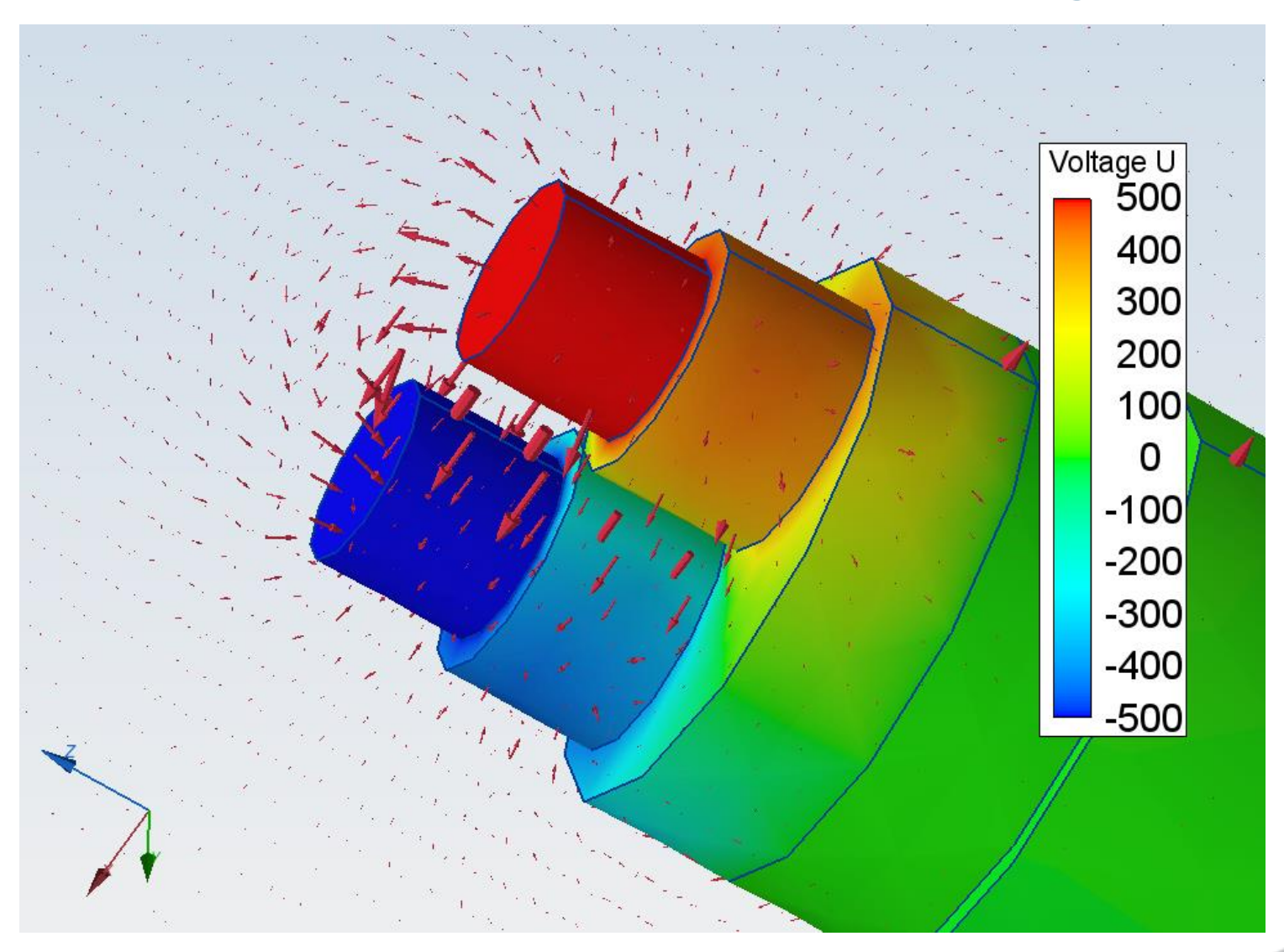

## **Оптимизация конструкции кабеля**

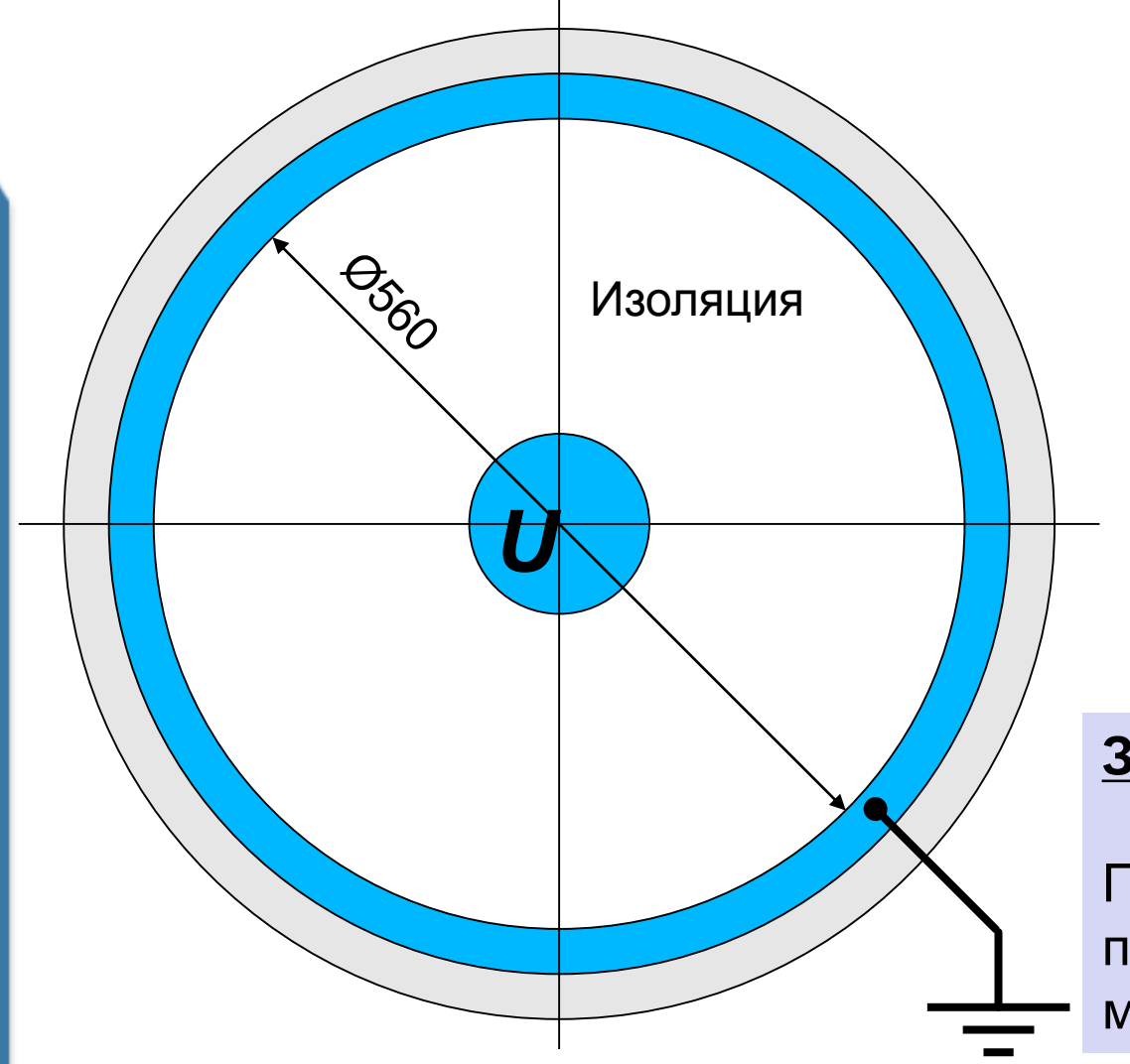

### **Дано:**

Напряжение *U* = 110 кВ Диэлектрическая проницаемость изоляции:  $\epsilon_{\text{r}}$  = 3.4

#### **Задача:**

Подобрать сечение проводника, обеспечивающее минимальную напряженность

## **Оптимизация конструкции кабеля**

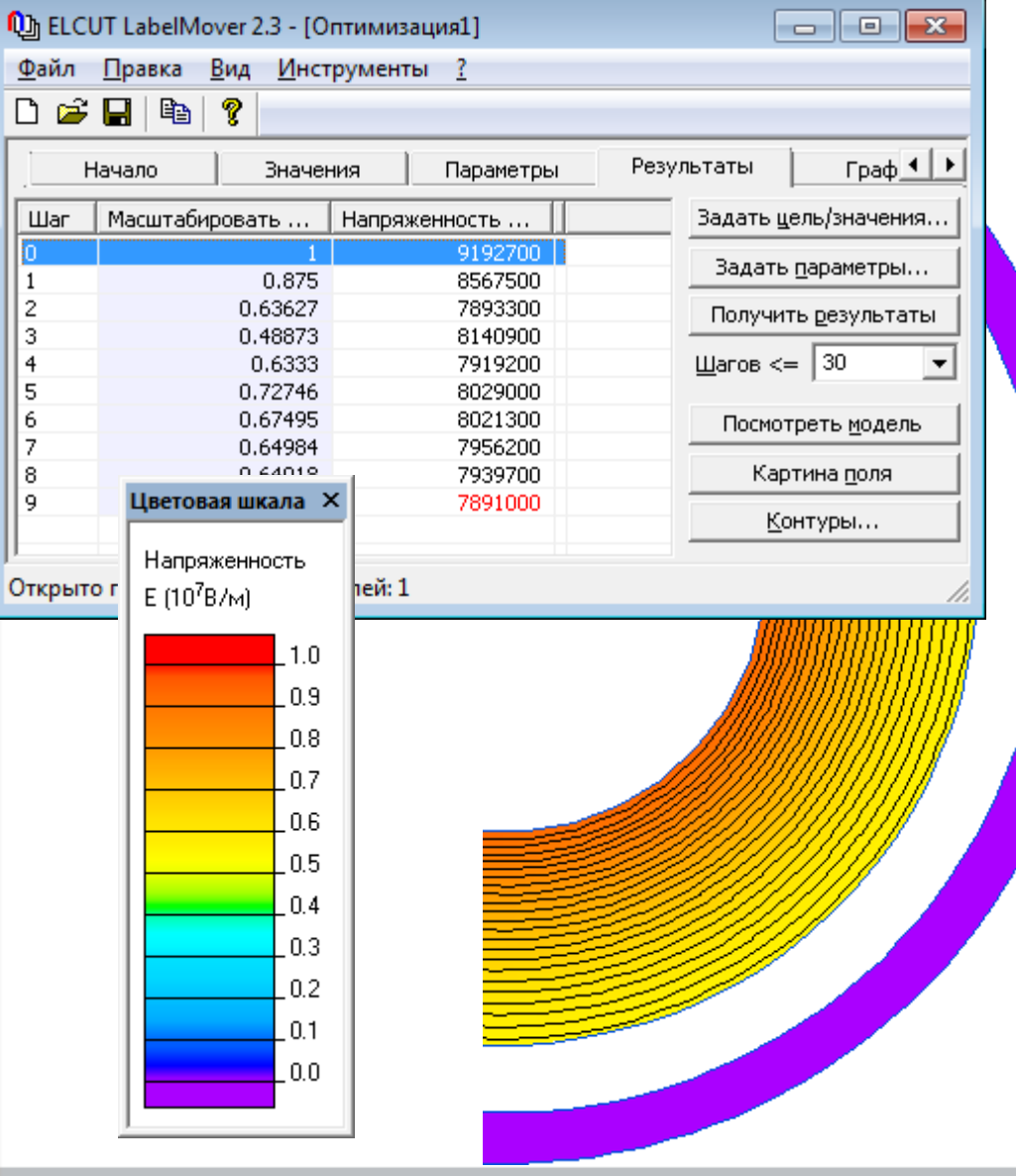

 $\bigcirc$ 

## **Открытый объектный интерфейс**

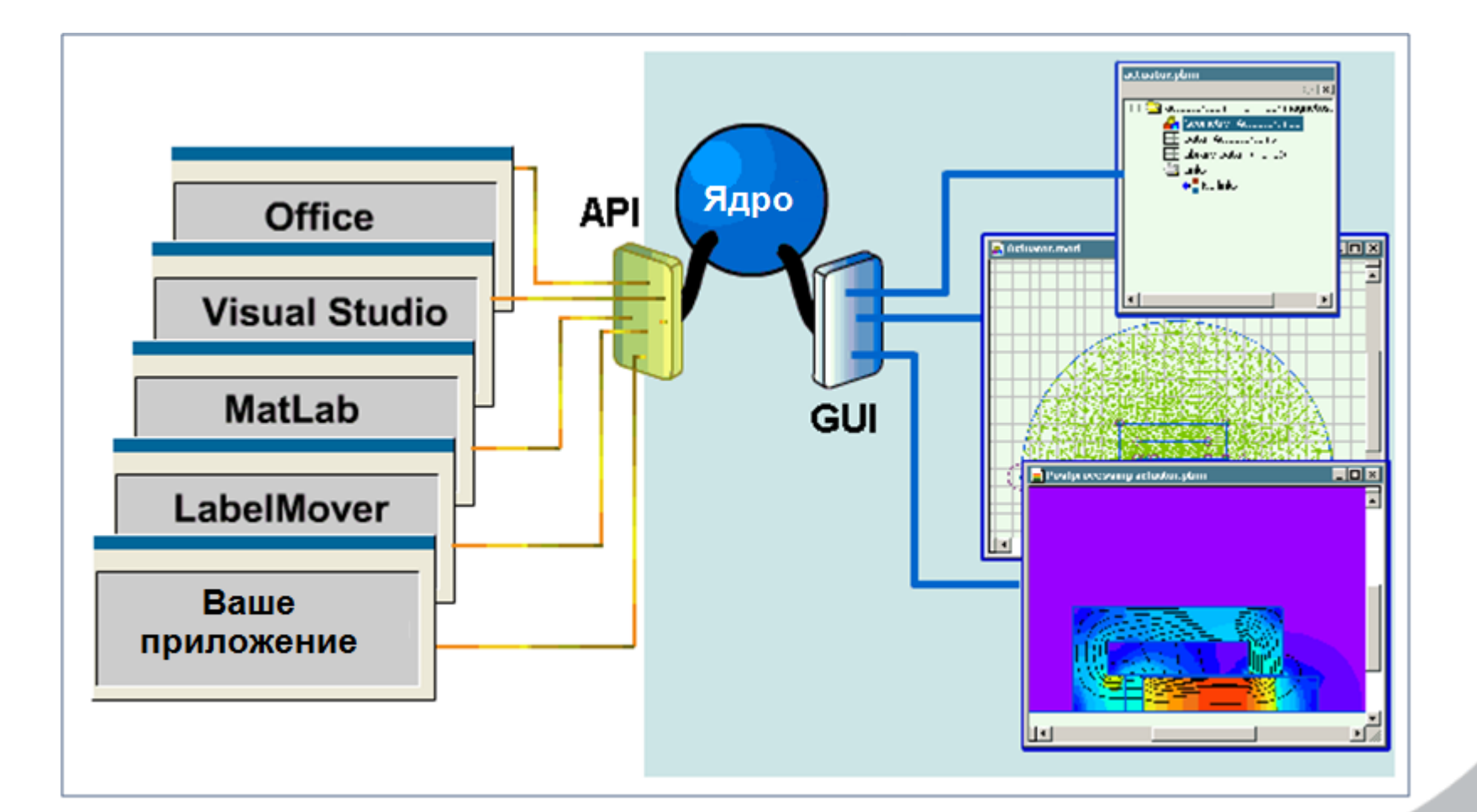